You may power the sensor either through the USB connector from a computer OR with a regulated 5V power supply using the  $+5V$  input terminal and the common ground.

Powering the sensor from both sources simultaneously could permanently damage the sensor or your computer.

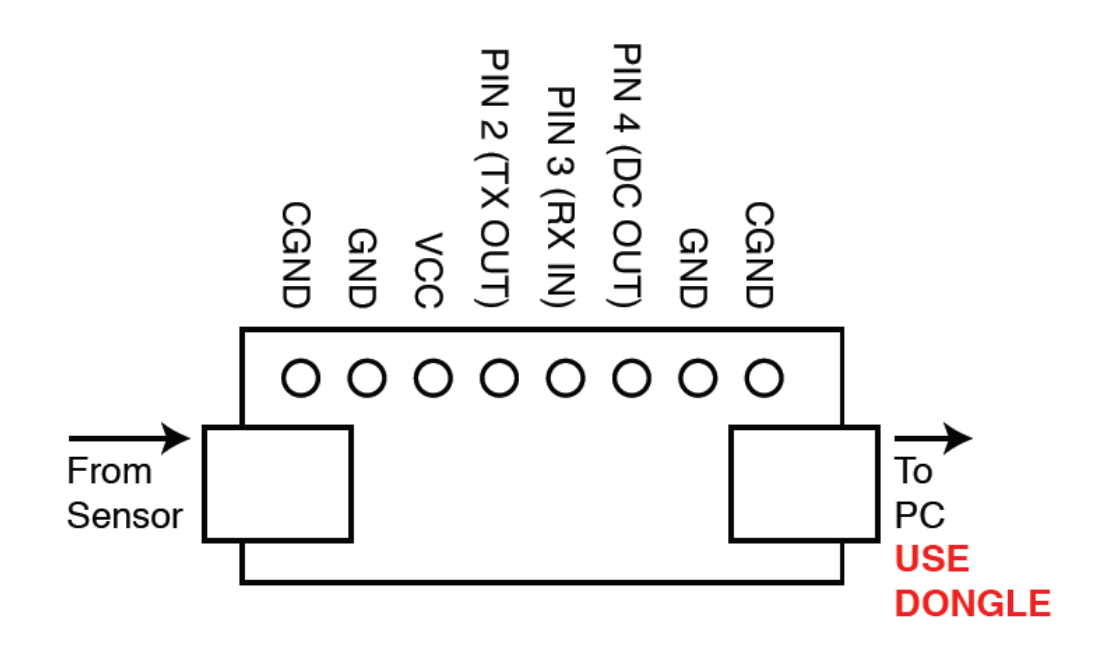

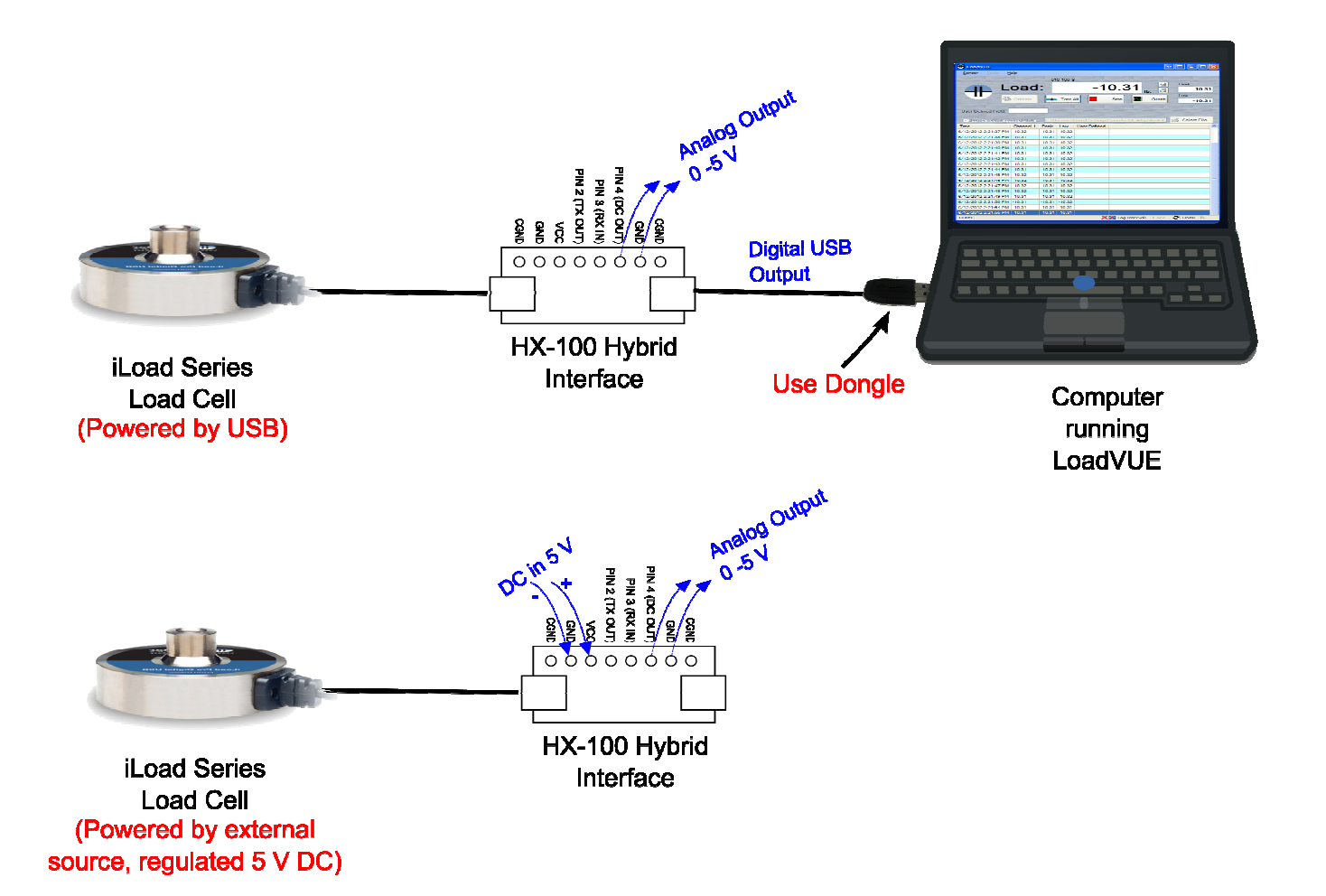